## **Новое в версии: Поддержка работы с машиночитаемой доверенностью (МЧД) при подписании электронных документов УПД/УКД/Исправительный УПД**

В связи с поправками Федерального закона от 06.04.2011 № 63-ФЗ «Об электронной подписи» <https://sozd.duma.gov.ru/bill/216859-8> с 1 сентября 2023 г вступает в силу запрет удостоверяющим центрам на выдачу новых сертификатов на представителя (где указаны ИНН физического лица и ИНН организации), а все ранее выданные сертификаты будут действовать еще год до 31 августа 2024 года.

После того, как новые поправки вступят в силу, то с 1 сентября подписывать документы можно следующим образом:

- Квалифицированной электронной подписью руководителя юридического лица и ИП. Без использования машиночитаемых доверенностей (МЧД).
- Квалифицированной электронной подписью работника юридического лица, с указанием данных сотрудника (без МЧД) до 31.08.2024
- Квалифицированной электронной подписью физического лица с приложением машиночитаемых доверенностей (МЧД).

С 1 сентября 2023 для подписания документов рядовым сотрудником с помощью сертификата физического лица понадобится еще МЧД.

МЧД представляет собой цифровой аналог обычной доверенности в формате XML, который определяет полномочия сотрудника и дает право представителю подписывать электронные документы от имени организации.

Для применения МЧД необходимо ее выпустить и подписать квалифицированной электронной подписью руководителя, а также зарегистрировать в ФНС. Оформить МЧД можно через специальный сервис на сайте ФНС [https://m4d.nalog.gov.ru](https://m4d.nalog.gov.ru/)

В связи с нововведениями в законодательстве, в Модуле 1С:EDI реализована поддержка работы с МЧД при подписании документов физическим лицом.

- **1. Изменение для пользователей, которые подписывают документы УПД/УКД/Исправительный УПД через модуль:**
- При подписании документа используется проверка подписи и МЧД

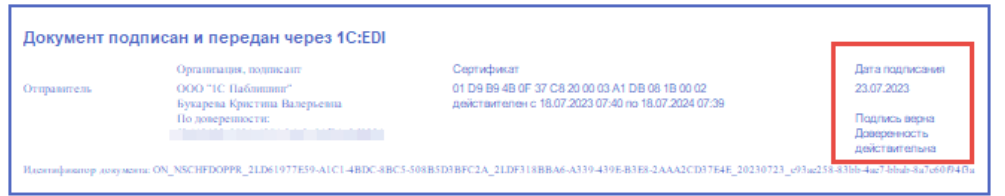

— Библиотека прикладного решения позволяет создать машиночитаемую доверенность из базы 1С и зарегистрировать на сайте ФНС. Более подробно можно ознакомится перейдя по ссылке:

[https://its.1c.ru/db/bed199doc#content:1635:1:issogl1\\_5.3.6\\_машиночитаемая\\_доверенност](https://its.1c.ru/db/bed199doc#content:1635:1:issogl1_5.3.6_машиночитаемая_доверенность)

- С 1 сентября 2023 сервис 1С:EDI будет контролировать возможность подписания эл. документов без использования МЧД и в случае невозможности подписания будет выдано сообщение:

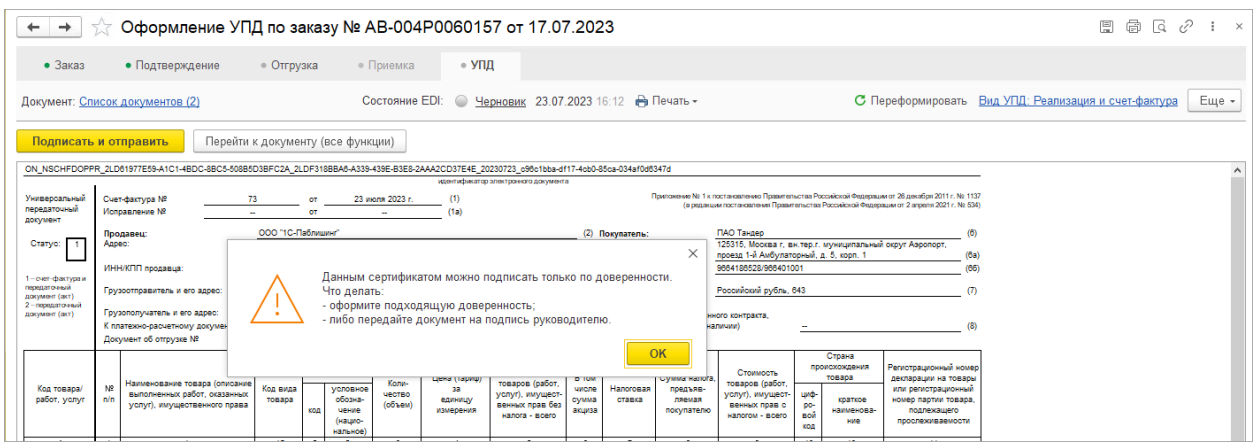

- 2. Изменение пользователей, для которые подписывают документы УПД/УКД/Исправительный УПД через личный кабинет сервиса 1С:EDI в веб-браузере:
- При подписании документов через веб-браузер добавлена проверка подписи и МЧД

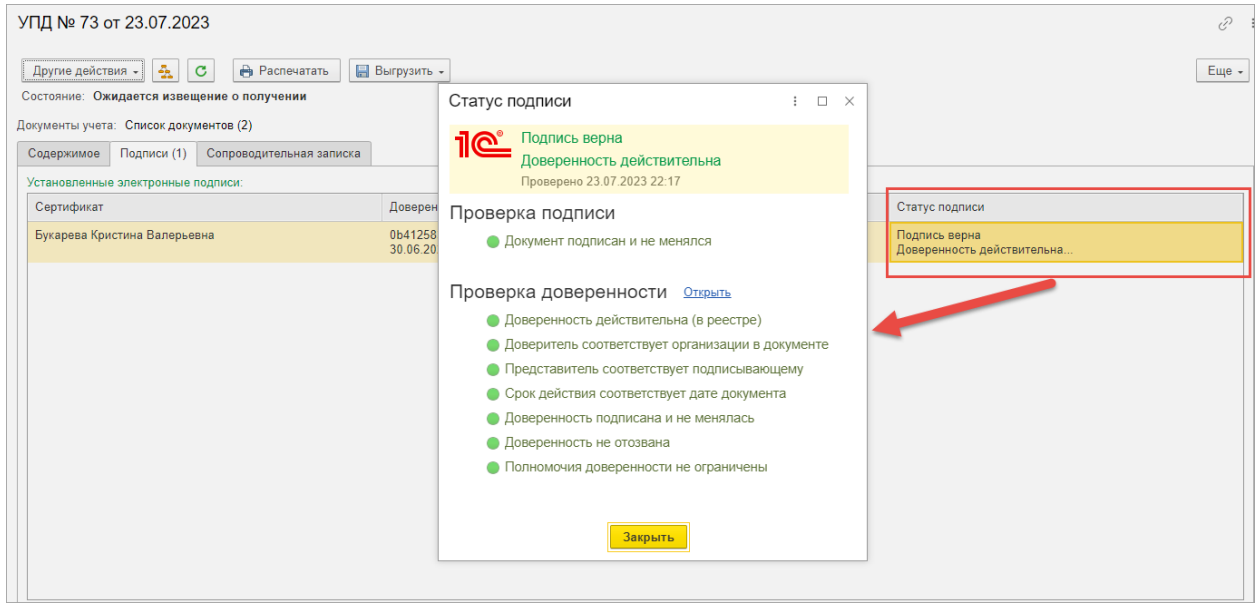

- В личном кабинете сервиса 1С:EDI в веб-браузере добавлен переход к списку доверенностей, где можно создать МЧД и зарегистрировать на сайте ФНС, или загрузить из ФНС (как выгрузить доверенности сайта **ФНС** реестра  $\mathsf{C}$ CM. https://its.1c.ru/db/bed199doc#content:1635:hdoc:issogl2 загрузка мчд из узла распредел енного реестра фнс).

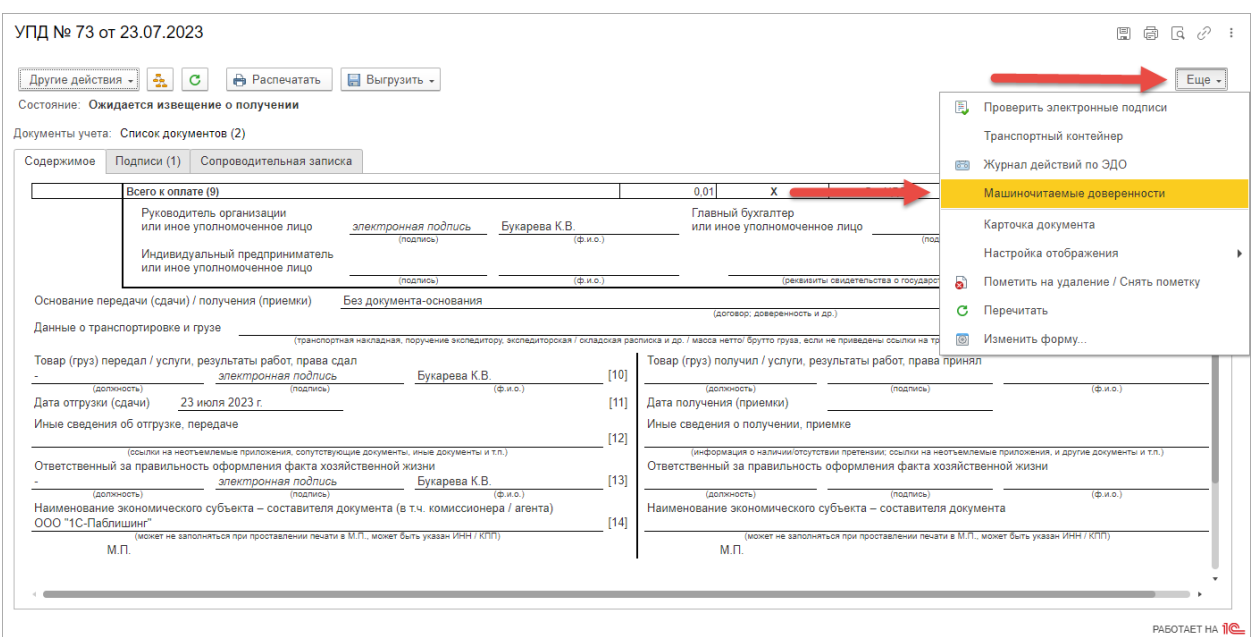

— С 1 сентября 2023 сервис 1C:EDI будет контролировать возможность подписания эл. документов без использования МЧД и в случае невозможности подписания будет выдано сообщение:

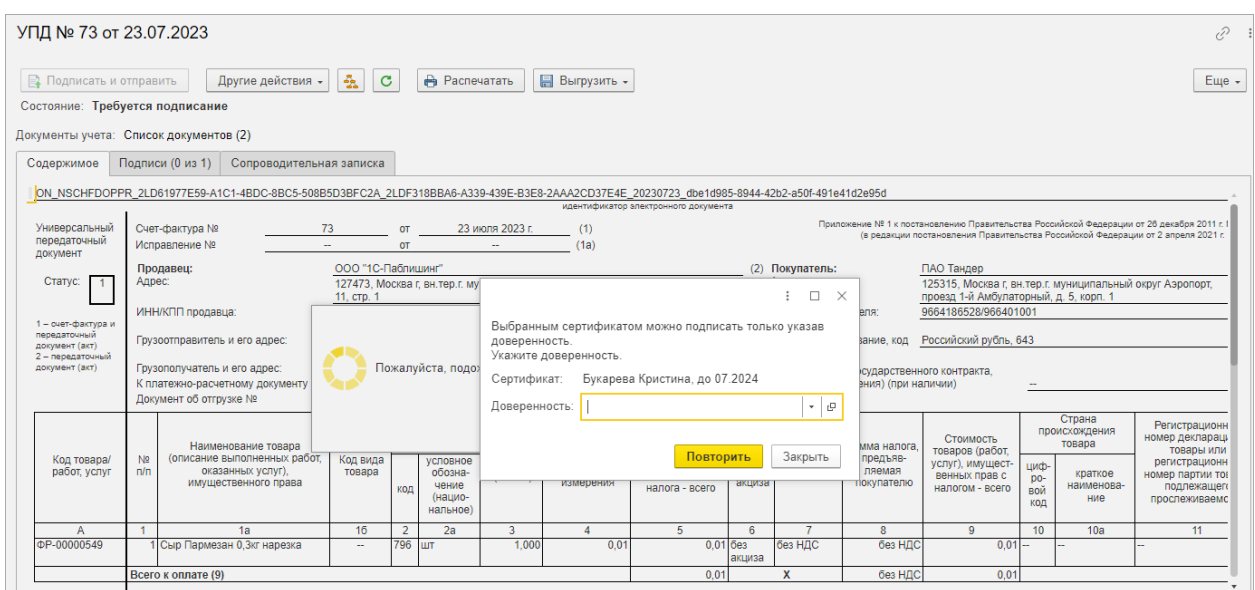

Важно! Если, начиная от 1 сентября 2023г торговая сеть пришлет ответную подпись физлица без указания МЧД, то такая подпись не пройдет проверку в сервисе 1С:EDI.

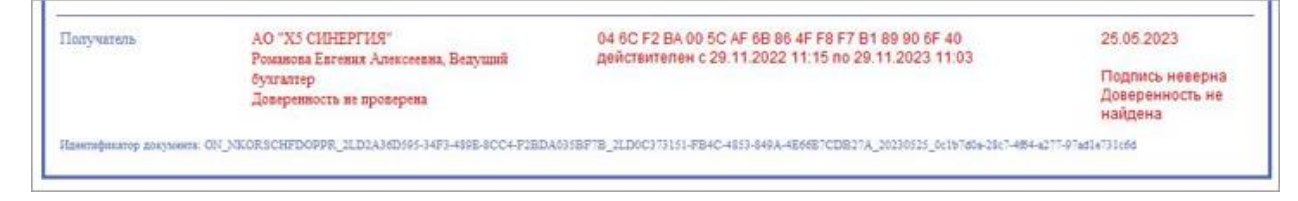

В этом случае рекомендуем обратиться в торговую сеть и уточнить о вероятной проблеме с подписью и доверенностью на их стороне.